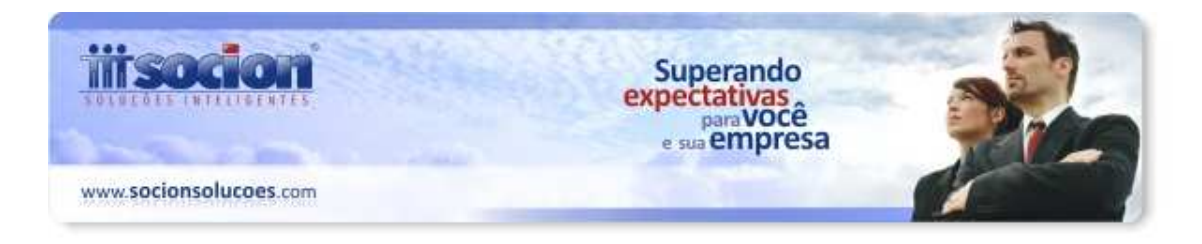

# **\* Inovações:**

# **1. Novo cálculo, relatório e processo de geração do arquivo magnético da Contr. Prev. sobre Receita Bruta (Pct. 3405, 3408 e 3815).**

Modificada a forma de geração do cálculo da Contribuição Previdenciária sobre Receita Bruta, passando a buscar o valor da base de cálculo, pelas notas fiscais vinculadas aos lançamentos contábeis das contas indicadas nas fórmulas.

Desta forma, também foi modificado o relatório específico da Contribuição Previdenciária, agrupando os valores por atividades e dentro destas por Filial e Conta Contábil, visando facilitar a conferência com os dados exportados para o PVA.

Desmembrada ainda a opção de detalhar neste relatório as notas fiscais e os produtos, para serem impressos somente quando necessário, pois em bancos de dados muito grandes, a geração de todas estas informações torna-se lenta.

## **2. Digitação do Inventário com informações do Motivo e do registro H020 do Sped Fiscal (Pct. 3231).**

Modificado o processo de digitação das informações do inventário, com a possibilidade de inclusão do motivo do inventário para o registro H005 e também dos detalhamentos para o registro H020 do Sped Fiscal. O formulário foi totalmente reformulado, com novo designer gráfico e com possibilidade de chamar o formulário de impressão pelo próprio pacote 3231.

## **3. Inclusas novas opções de filtro no Atribuidor em Lote do Cadastro de Produtos (Pct. 3111).**

Implementada opção de filtro por uma CST de Pis e/ou Cofins específica para Entradas/Saídas/Ambos e opções para pesquisar produtos sem configuração tributária e/ou sem configuração tributária para um ou vários CFOP´s na opção de atribuição de configuração em lote.

Também foi retirada a condição de pesquisa por datas na busca dos códigos das receitas não tributadas, nas configurações do Pis e Cofins, para ser possível visualizar as tabelas já encerradas pelo PVA.

# **\* Melhorias:**

**1. DIME/SC: ajustes da nova versão do arquivo magnético (Pct. 3207/3180).** 

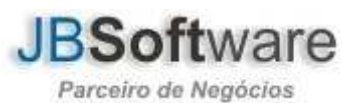

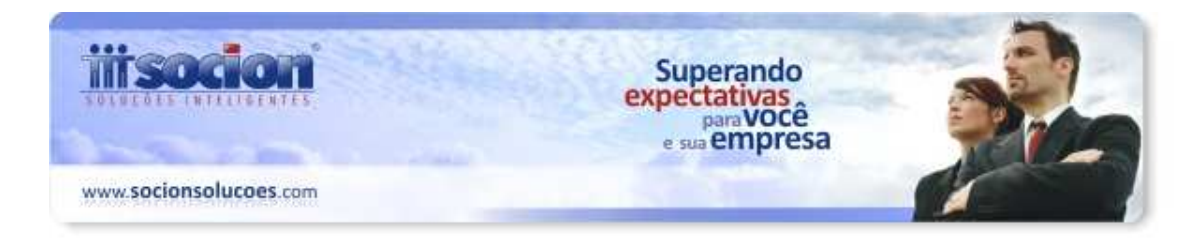

Adequada a geração dos registros 20 e 21 para a nova versão do leiaute, onde os campos de Porte da Empresa; se Tem créditos por incentivos fiscais; ou Tem créditos presumidos, devem ser gerados com a opção "Não se aplica".

Retirada a geração das informações de tomadores de serviço de transportes a partir de 01/2012 para o Quadro 48. O mesmo ajuste foi reportado para o pacote de preenchimento das informações.

## **2. Alterações na geração dos arquivos magnéticos municipais (Pct. 3230).**

Leiaute 33 - Publica Informatica - DMS:

Ajustado para não gerar uma linha em branca logo após os dados do estabelecimento e no formato do campo CNPJ/CPF do Prestador/Tomador para inserir espaços em branco no final até completar os 15 caracteres.

Leiaute 27 - Tecno Sistemas – LFE:

Ajustada geração dos campos 17 e 18 para quando a situação do documento for diferente de 1-Normal, incluir nestes campos a UF e código do município gerador do arquivo.

Leiaute 29 - Intellit – DMS:

Ajustada geração do arquivo quando o tipo de inscrição for CPF.

# **3. GIA RS: ajuste no preenchimento dos valores de Isentas e Outras e o IPI nas importâncias excluídas (Pct. 3204).**

Na geração da Gia foi alterado para continuar a preencher os campos Isentas/Outras conforme digitação feita pelo usuário, para que o valores importados pelo validador fiquem iguais aos do livro de ICMS e nas saídas anexo V do leiaute da Gia versão 8 alterado para levar o valor do IPI sempre que o campo Importâncias Excluídas estiver habilitado.

# **4. Digitação de Produtos para documento fiscal modelo 29 (Pct. JBImportaNFENovo).**

Ajustada situação que não habilitava digitação de produtos nos pacotes da escrita padrão Sped, para os documentos modelo 29. Esta situação ocorria porque não havia associação deste modelo ao registro de produto. Desta forma foi ajustada a associação do modelo de documento fiscal "29 - Nota Fiscal/Conta De Fornecimento D'água

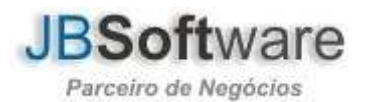

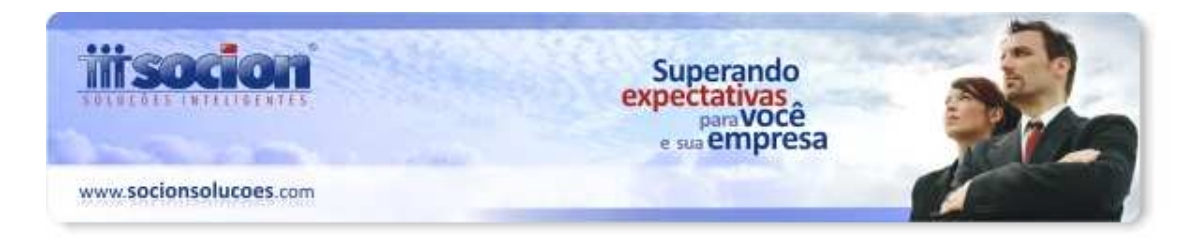

Canalizada" para os registros C510, C590 e C50B, permitindo assim a digitação de produtos para esse modelo nos pacotes da escrita fiscal (Pct03270, Pct03271). Para funcionar corretamente, é necessário executar novamente o botão "Confere Leiaute" do pacote 3704.

Neste pacote também foi alterado o carregamento das informações para não converter o Indicador do Tipo de Frete (IND\_FRT) na importação de NFe (Nota Fiscal Eletrônica) quando a importação é via Site ou arquivo XML.

# **5. Livros Fiscais de Entrada e Saída: ajustes diversos (Pct. 3125, 3126).**

Foram realizados alguns ajustes no processo de impressão dos livros fiscais:

- Ajustada impressão quando escolher 1-Sim no campo "imprimir IPI Destacado na coluna de Observações" não imprima o valor sobre a linha pontilhada.
- Alteração na opção "imprimir IPI Destacado na coluna de Observações" para imprimir o Total do ICMS ST da coluna Observações corretamente.
- Adequação dos separadores de coluna e quebra das linhas para que os impostos não sejam impressos na mesma linha ficando sobrepostos.
- Alterada impressão do histórico de registro de entradas e saídas 3125/3126 para que não corte as palavras quando o período não possuir movimento.
- Ajuste na impressão do registro de saídas para quando optar por imprimir as informações de PIS e COFINS, para que não sobreponha o nome do imposto.

## **6. Alterado processo de contabilização dos débitos específicos de ICMS ST em SC (Pct. 3223).**

Alterada a forma de contabilização para os débitos específicos, para atender a necessidade de inclusão da data de contabilização cadastrada para as contas no 3112, da mesma forma para que as contas não sejam duplicadas quando são informadas na aba contabilização, o sistema contabiliza na data informada na aba DIME/DCIP(SC) nas contas informadas na configuração do pacote 3218 e senão tiver data ele contabiliza no último dia do mês.

# **7. Alterações no processo de digitação da escrita fiscal padrão Sped (Pct. 3270, 3271).**

Realizados vários ajustes nos pacotes de digitação da escrita fiscal padrão Sped:

• De acordo com a portaria 286/2011, para o estado de SC, foi alterada a regra de geração do quadro 48, onde foi retirada a opção de informações de tomadores de serviço de transporte. Portanto a partir de 01/01/2012 não é mais habilitado o campo "Município de Origem do Frete" na aba de Informações/Transporte.

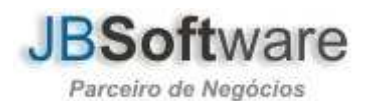

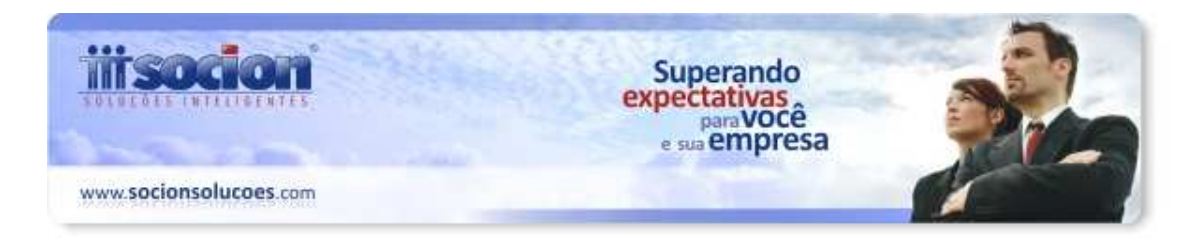

- Ajuste realizado para salvar a base de cálculo zerada na aba de serviços ao alterar a nota fiscal, que anteriormente mesmo zerando o valor, ao salvar o sistema mantinha a informação anterior.
- Alterado procedimento na aba de Tributação, ao digitar a informação no campo da CST de ICMS, que não estava reconhecendo o valor da mesma, somente se selecionasse a CST na pesquisa.
- Permitido cadastrar mais de um registro de exportação para a mesma declaração de exportação para o registro 1100 SPED.

# **8. Alterações na digitação dos serviços (Pct. 3102, 3103).**

Ajustado para ao selecionar uma nota, para edição, configurada para a digitação de produtos, abrir corretamente a aba, que nesta situação estava habilitando a aba de Tributação.

## **9. Alterações no cálculo dos tributos federais (Pct.3405).**

Alterado o processo de cálculo dos impostos (0302 - CSLL) e (0402 - IRPJ), quando há cálculo simulado e efetivo no mesmo período que na geração do Darf, estava somando o valor dos dois cálculos. Feitos os ajustes necessários, para considerar somente o valor do cálculo efetivo para a geração do Darf.

Ajustado processo no cálculo dos impostos 0101 e 0201, para não entrar mais na busca da base/dedução 4, que busca as informações nas notas fiscais de entrada, visto que não há previsão de créditos pelas entradas para estes impostos, somente os ajustes do valor devido que devem ser realizados no pacote 3437.

Também alterado sobre a geração do Darf, para não avaliar a configuração do pct184, para saber se a forma de recolhimento dos impostos é Centralizada ou Descentralizada pois é necessário sempre gerar o Darf, na visão da empresa, quando possuir movimento.

#### **10. Alterações na impressão do Relatório de Tributos Federais (Pct. 3408).**

Realizadas várias alterações nos relatórios impressos pelo pacote 3408:

- Ajustado o relatório 6 Demonstrativo de Cálculo dos Impostos EFD Contribuições, formato : 1 - Pis e Cofins detalhado por Filial, que não estava mostrando alguns detalhamentos para COFINS.
- Alterada a busca das informações para reduzir o tempo de geração do relatório porque em alguns bancos de dados maiores o processo de geração estava muito lento.

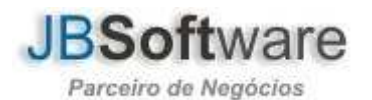

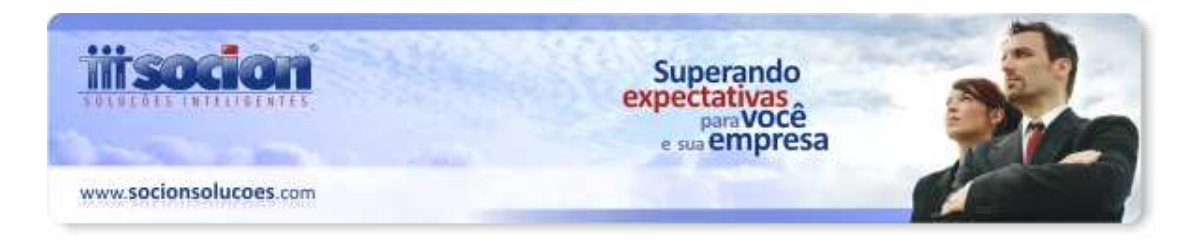

- Modificado a montagem dos níveis do relatório Detalhado da Contribuição Previdenciária sobre a Receita Bruta, para visualização das informações, e inserido uma opção no formulário para selecionar se é para detalhar os níveis de Notas Fiscais e Produtos. Se não estiver marcada esta opção, serão impressas somente as informações da atividade, filial e contas contábeis.
- Alterada a impressão do relatório das atividades de Pis e Cofins sem incidência, que algumas situações tributárias não estavam sendo impressas no agrupamento de receitas que não integram os registros M410/M810.

# **11. Alterações na contabilização dos tributos federais (Pct. 3412).**

Realizados vários ajustes na contabilização dos tributos federais:

- Feita alteração no processo de contabilização da compensação dos impostos a Recolher/Recuperar, para o Pis e Cofins da EFD Contribuições, quando há somente lançamentos de Crédito ou de Débito e a empresa possui várias filiais.
- Na contabilização do Simples Nacional estava duplicando os lançamentos quando a empresa tem mais de uma filial. Foram realizados os ajustes necessários, para fazer a contabilização do Simples Nacional, somente por Empresa.
- Ajustada a contabilização dos impostos 0101/0201 quando indicadas as Bases Dedução 10 e 11 pelo pct3410.
	- o Informamos que a Configuração das bases/deduções 10 e 11, só devem ser realizadas para as contas de receita das quais deseja que o lançamento de despesa seja feito em conta diferente da conta configurada no Tipo de Lançamento 1. Caso a contabilização do tributo deva ser realizada em uma única conta de despesa, basta indicá-la no tipo de lançamento 1 - Lançamento a Débito - Conta de Despesa ou Custo, que o trabalho de configuração é menor e o sistema irá contabilizar corretamente o débito do imposto.

# **12. EFD Contribuições: realizadas algumas alterações na geração do arquivo magnético (Pct. 3815).**

- Feitos ajustes nos Registros C100/D100, para a nova versão 1.08 do Sped Contribuições onde foram alteradas as codificações da indicação do tipo de pagamento e a indicação do tipo de frete.
- Alterado a busca das informações, para a montagem do BLOCO P em virtude da alteração realizada no processo de cálculo da Contribuição Previdenciária sobre a Receita Bruta.
- Alterada a geração dos documentos fiscais modelo 55 ou 01, quando a finalidade de aquisição for 04 - Energia Elétrica, para gerar estes documentos fiscais no registro C500 e não no C100.

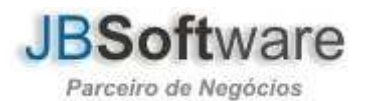

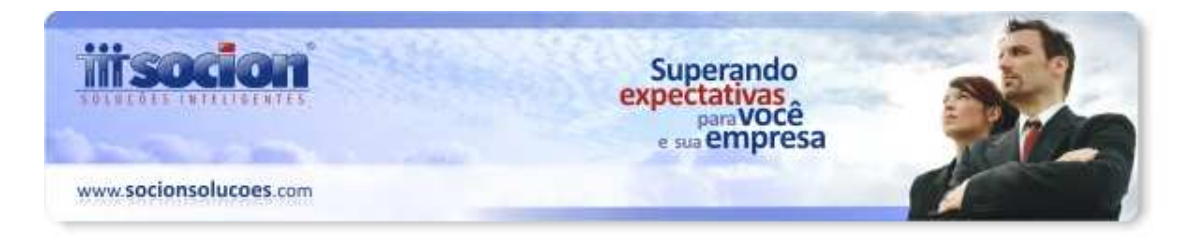

# **13. Realizadas algumas alterações no processo de importação padrão Sped Fiscal (Pct. 3704).**

Principais alterações realizadas nesta versão da importação pelo padrão Sped Fiscal:

- Alterada a conversão do CFOP para a importação de documentos fiscais eletrônicos (NF-e e CT-e) nas entradas. A partir desta versão, será avaliado o CFOP do documento e convertido para o CFOP de entrada correspondente, sendo que se no documento fiscal de origem iniciar com 6, vai converter para o de entrada iniciando em 2, se no documento iniciar com 5, vai converter com o inicial 1 e se no documento iniciar com 7, vai converter para iniciar com 3 no documento de entrada.
- Realizado ajuste para importar os registros 0150 (Participantes) quando os mesmos estão associados nos registros C160 e D160.
- Alterado processo para manter a compatibilidade do registro D100 entre o leiaute novo e o leiaute antigo, permitindo que continue sendo importadas as contas contábeis pelo registro D100 nos arquivos com o leiaute desatualizado. Conforme for possível, atualizar as informações na geração do arquivo dos ERP´s pela versão mais atualizada do leiaute.
- Realizado ajuste pare gerar apenas mensagem de advertência para o campo VLRDOLAR (registro C170) quando o valor estiver zerado e possuir um CFOP de exportação, ou seja, CFOP que inicie com 7.
- Alterado para não realizar a contabilização e não importar os registros filhos do C100 quando o documento está cancelado, inutilizado ou denegado, mesmo que os registros filhos constem no arquivo, evitando assim a ocorrência da mensagem "Violation Foreign Key Constrains FKES02\_SAIDADET\_INVMOVTOS FOREIGN KEY CONSTRAINT on table "ES02\_INVMOVTOS".
- Inclusão de novas validações para a importação de ECF's:
	- o Para Reduções Z (C405) com valor de venda bruta maior que zero, onde se não tiver registros C420 irá gerar um erro ("Totalizador deve possuir pelo menos um registro C420.").
	- o Para Reduções Z (C405) com valor de venda bruta maior que zero, onde se houver um totalizador que gera a DET ('Tnnnn', 'XxTnnnn', 'Snnnn', 'XxSnnnn', 'Fn', 'In', 'Nn', 'FSn', 'ISn', 'NSn') irá exigir pelo menos um registro C490, se não houver irá gerar um erro ("Registro analítico do movimento diário deve possuir pelo menos um registro C490.").
	- o Para Reduções Z (C405) que não tem movimento, ou seja, com valor de venda bruta igual a zero, se houver registros C410 irá gerar um erro ("Não deve existir totalização de PIS/COFINS (C410) para Redução Z (C405) com Valor de Venda Bruta Zerada.").
	- o Para Reduções Z (C405) que não tem movimento, ou seja, com valor de venda bruta igual a zero, se houver registros C490 irá gerar um erro

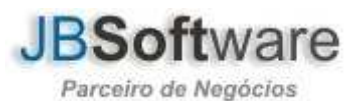

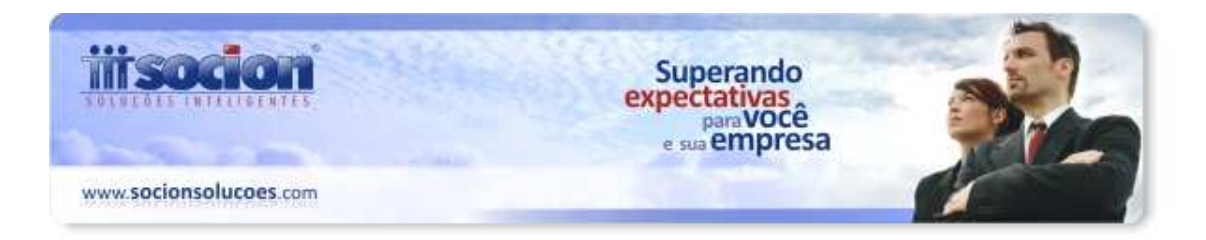

("Registro analítico do movimento diário não deve possuir registros C490 para Redução Z (C405) com Valor de Venda Bruta Zerada.").

- o Para Reduções Z (C405) com valor de venda bruta maior que zero, para empresas do Perfil A, para os arquivos que não possuem os registros C490, C420, C460 e C470 irá gerar erros indicando a falta desses registros.
- o Para Reduções Z (C405) que não tem movimento, ou seja, com valor de venda bruta igual a zero, se houver registros C490 irá gerar um erro indicando que para essa redução não pode haver registros analíticos.
- Alterada a validação para o campo COD\_MUN\_ORIG\_D100 do registro D100, onde de acordo com a portaria 286/2011, foi alterada a regra de geração do quadro 48 da DIME, onde foi retirada a opção de informações de tomadores de serviço de transporte (Somente para notas de entrada - D100). De acordo com a IN, esta portaria produz efeitos a partir de 01/01/2012, então para documentos emitidos após essa data o campo não será mais obrigatório nas operações de entrada.
- Adicionada a opção para importar os participantes (registro 0150) que estão presentes nos registros de contabilização (C10B, C50B, D10B Ed50b), tendo como base o COD\_PART (0150) e COD\_CTA (registros de contabilização).
- Alterada a importação para os participantes (registro 0150) que estão presentes no registro de contabilização C41B, o qual utiliza os campos CNPJ/CPF + IE para realizar a busca, onde somente será utilizada a IE (Inscrição Estadual) se for diferente de ISENTO.
- Ajustada a gravação do campo IMPOSTO (Campo que define se a informação complementar é referente à ICMS/IPI ou PIS/COFINS) do registro 0450m na tabela ES02\_SPINFCOMPL. O campo é composto por uma soma binária dos tipos:
	- o 1-ICMS
	- o 2-ICMSST
	- $O \cdot 4$ -IPI
	- o 8-PIS
	- o 16-COFINS
	- o Se for informado no campo IMPOSTO o valor 1, indica que essa informação complementar é referente a ICMS, se for informado o valor 5 indica que essa informação complementar é referente a ICMS e IPI (1-  $ICMS + 4-IPI = 5-ICMS/IPI$ .
- Ajustado a formação do valor pago dos serviços na importação de notas conjugadas. Anteriormente estava sendo gravado o valor líquido, ou seja, valor do item – desconto, agora o valor pago passa a gravar o valor do item e o desconto será gravado no campo Desconto efetivamente.
- Alteradas as mensagens de validação dos registros de contabilização (C10B, C41B, C50B, D10B, D50B), onde foi agregado na mensagem os valores comparados e a diferença entre eles, facilitando assim a manutenção dos valores.

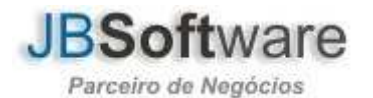

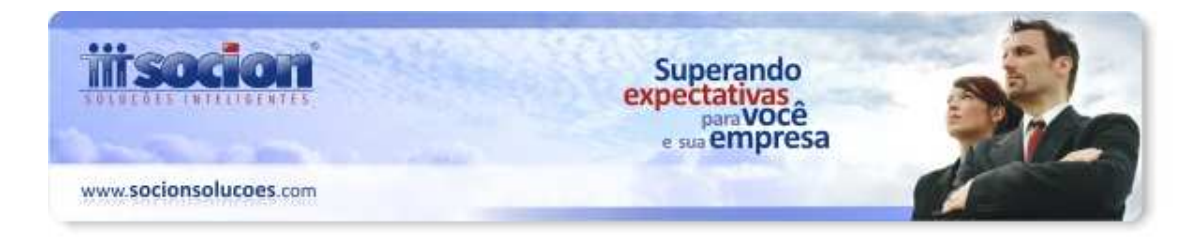

# **14. Modificada visualização dos registros do Sped no grid do leiaute no pacote 3700 (Pct. 3700).**

Implementada nova forma de visualização do leiaute SPED, onde foi implantado um único GRID para a visualização dos registros e seus respectivos campos, melhorando assim a navegação e a identificação dos registros e seus campos.

Também foi ajustada a impressão do relatório do leiaute SPED permitindo que sejam impressas todas as observações dos campos dos registros, bem como foi feita uma revisão na identificação dos campos, onde na descrição dos campos foi adicionado o texto "Campo JB" para identificar os campos que são exclusivos do leiaute do SPED para a JB.

## **15. Inclusa tabela de incidência para receitas de exportação, para o cálculo da Contribuição Previdenciária sobre Receita Bruta (Pct. 3623).**

Criado um novo código de incidência, para as receitas de Exportação, necessárias para o cálculo da CPRB (Contribuição Previdenciária sobre Receita Bruta): 090104 - INSS Contribuição Previdenciária Sobre Receita Bruta - Exportação.

Para criar este código, basta executar a opção Recriar Espécies de Impostos no pacote 3623.

# **16. Ajustada a situação de demora na distribuição de lucros ao acessar a aba de Pagamentos (Pct. 3060).**

Modificado o processo de soma dos valores para distribuição dos lucros, o mesmo foi refatorado para aumentar a performance do processo de provisão distribuição dos lucros bem como pagamentos da provisão dos lucros.

#### **17. Sped Fiscal: realizadas alterações na geração do arquivo (Pct. 3810).**

Alterado o processo de geração, onde em algumas situações estavam ocorrendo as seguintes mensagens na geração: "%0:S" Invalid or Incompatible With Argument"; "Token unknown - line 1, column 451 AMD".

#### **18. Ajuste no cadastro de clientes e fornecedores (Pct. JB3254, 3270, 3271).**

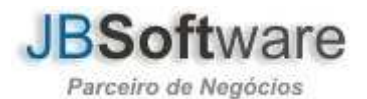

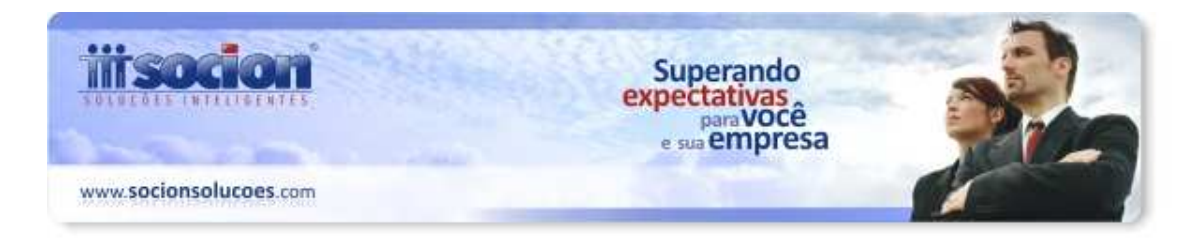

Alterado processo de controle transacional no cadastro de Cliente ou Fornecedor para evitar a mensagem de "Unable To Find Transaction" ao realizar um cadastro pelos pacotes 3270/3271.

# **19. Ajustada digitação dos lançamentos contábeis para não gerar a mensagem "Is not a Valid Integer Value"(Pct. 3015).**

Ajustada digitação dos lançamentos contábeis para não gerar a mensagem "Is not a Valid Integer Value". A situação ocorria porque não estava avaliando algumas configurações da empresa realizadas no pacote 184.

# **20. Exportação de Lançamentos Contábeis (Pct. 3702).**

Revisado o processo de geração:

- Inclusa opção de nas contas de Clientes e Fornecedores enviar o CNPJ para facilitar a transição de um banco para outro quando a conta de clientes e fornecedores não ficou igual.
- Inclusa opção para indicar se no campo NRLCTOERP deve ser enviado o campo IDDIARIO do banco de origem. Caso a opção não esteja marcada, será enviado o próprio NRLCTOERP;
- Inclusa a geração do campo GRUPOLCTO.
- Ajustado o formato da data para DDMMAAAA.
- A geração segue de forma fixa o leiaute contido no HELP do pacote 3701 para lançamentos contábeis e na data o Formato deve ser DDMMAAAA.

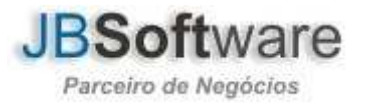

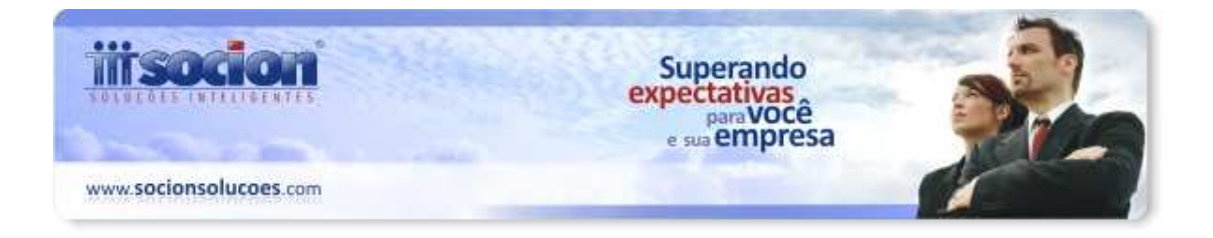

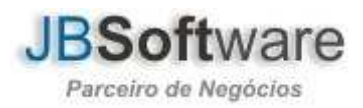